Matthias Borchardt

# **Einleitung:**

Die Differentialgleichung einer gedämpften, elektromagnetischen Schwingung lautet: L· $\ddot{Q}(t) + R \cdot \dot{Q}(t) + \frac{1}{C} \cdot Q(t) = 0$ , wobei Q(t) die zeitliche Entwicklung der Ladungsmenge auf den Kondensatorplatten darstellt. Die Lösung dieser Differentialgleichung ist mathematisch nicht einfach und erfordert Kenntnisse, die in der Regel im Schulunterricht nicht behandelt werden. Erst im Studium lernt man Funktionen kennen, die auf den komplexen Zahlen definiert sind und sehr elegante und umfassende Lösungs-

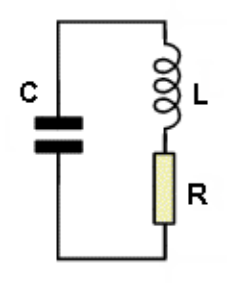

wege eröffnen. Weiter unten wird eine komplette **mathematische Lösung** der Differentialgleichung vorgestellt, die einen solch komplexwertigen Ansatz verwendet. Dieser analytische Weg liefert, je nach Wahl der Werte für R, L und C, drei grundsätzlich verschiedene Lösungen. Sie werden üblicherweise als "Schwingfall", "aperiodischen Grenzfall" oder "Kriechfall" bezeichnet.

Die Differentialgleichung lässt sich aber auch **numerisch lösen**. Dabei berechnet der Computer iterativ den zeitlichen Verlauf der Funktionen Q(t) und I(t) für bestimmte Anfangswerte  $Q(0) = Q_0$  und  $\dot{Q}(0) = I_0$ . Dieser Weg kann für interessierte Schülerinnen und Schüler, die über Programmiererfahrung verfügen, durchaus eine Möglichkeit darstellen, die Lösungen der Differentialgleichung einer gedämpften Schwingung im Rahmen einer Facharbeit oder Referats tiefergehend zu thematisieren und im Plenum dem Physikkurs vorzustellen. Auf die Grundstruktur eines solchen Programms soll weiter unten detaillierter eingegangen wer $den<sup>1</sup>$ .

# **Herleitung der Differentialgleichung:**

 $\overline{a}$ 

Es ist üblich, die Differentialgleichung mithilfe eines Spannungsansatzes herzuleiten (Maschenregel von Kirchhoff). Hier soll ein alternativer Ansatz angewendet werden, der mathematisch aufwändiger ist, dafür aber ohne Probleme die richtigen Vorzeichen in der Gleichung liefert, was sich bei dem erwähnten Spannungsansatz manchmal als etwas schwierig herausstellen kann.

Idee: Der Widerstand entnimmt aufgrund seiner Erwärmung dem Schwingkreis kontinuierlich Energie. Die im Widerstand umgesetzte Leistung zu einem Zeitpunkt t entspricht dabei der momentanen Änderungsrate der Gesamtenergie des Schwingkreises.

Daher gilt:  $P_{el}(t) = -\dot{W}_{ges}(t)$ . Die Tatsache, dass die Gesamtenergie zeitlich abnimmt, also eine monoton fallende Funktion darstellt, wird durch das Minuszeichen ausgedrückt. Mit  $P = U \cdot I = R \cdot I^2$ , sowie den Formeln für die Energie des elektrischen und magnetischen

 $^{1}$  Ein vom Autor erstelltes Programm, das mit der Programmiersprache "Delphi" erzeugt wurde, finden Sie unter:<http://www.mabo-physik.de/schwingkreis.html>

Feldes ergibt sich:  $R \cdot I^2(t) = -\frac{d}{dt} \left( \frac{1}{2} \cdot L \cdot I^2(t) + \frac{1}{2} \cdot C \cdot U^2(t) \right)$  $\frac{d}{dt} \left( \frac{1}{2} \cdot L \cdot I^2(t) + \frac{1}{2} \right)$  $\cdot I^2(t) = -\frac{d}{dt} \left( \frac{1}{2} \cdot L \cdot I^2(t) + \frac{1}{2} \cdot C \cdot U^2(t) \right)$  und r und mit  $U(t) = \frac{1}{2} Q(t)$  $\mathcal{C}$  $=\frac{1}{\Omega}\cdot Q(t)$  dann: R  $\cdot$  I<sup>2</sup>(t) =  $-\frac{d}{dt}(\frac{1}{2} \cdot L \cdot I^2(t) + \frac{1}{2} \cdot \frac{1}{C} \cdot Q^2(t))$  $\frac{d}{dt} \left( \frac{1}{2} \cdot L \cdot I^2(t) + \frac{1}{2} \cdot \frac{1}{C} \right)$ des eigenvesten. K 1 (c) =  $\frac{dt}{2}$  (1) (c) =  $\frac{dt}{2}$ <br>  $\cdot I^2(t) = -\frac{d}{dt} \left( \frac{1}{2} \cdot L \cdot I^2(t) + \frac{1}{2} \cdot \frac{1}{C} \cdot Q^2(t) \right)$ . .

Führt man die Ableitungen aus (*Kettenregel:* 
$$
(f^2(x))' = f'(x) \cdot 2 \cdot f(x)
$$
), erhalten wir:  
\n $R \cdot I^2(t) = -\frac{1}{2} \cdot L \cdot 2 \cdot I(t) \cdot I(t) - \frac{1}{2} \cdot \frac{1}{C} \cdot 2 \cdot Q(t) \cdot \dot{Q}(t)$   
\n $R \cdot I^2(t) = -L \cdot I(t) \cdot I(t) - \frac{1}{C} \cdot Q(t) \cdot I(t) \iff I(t) \cdot \left(L \cdot I(t) + R \cdot I(t) + \frac{1}{C} \cdot Q(t)\right) = 0$ 

Daraus erhalten wir schließlich die Differentialgleichung:

 $L \cdot \ddot{Q}(t) + R \cdot \dot{Q}(t) + \frac{1}{C} \cdot Q(t) = 0$ 

# **Numerische Lösung der Differentialgleichung:**

Wir bringen die Differentialgleichung in die Form:  $\ddot{Q}(t) = -\frac{R}{I} \cdot \dot{Q}(t) - \frac{1}{I \cdot G} \cdot Q(t)$  $\frac{R}{L} \cdot \dot{Q}(t) - \frac{1}{L \cdot C}$  $=-\frac{R}{L}\cdot \dot{Q}(t)-\frac{1}{L\cdot C}\cdot Q(t)$ und verwenden die Schreibweise:  $\ddot{Q} = \frac{d\dot{Q}}{dt} \iff d\dot{Q} = \ddot{Q} \cdot dt \quad \text{und } \dot{Q} = \frac{dQ}{dt} \iff dQ = \dot{Q} \cdot dt$ 

```
Programmstruktur:
```
- Verwende die Variablen: Q, QPunkt, QZweipunkt, dQ, dQPunkt, A, B, L, R, C, t, dt.
- Weise R, L und C Werte zu; Wähle einen Zeitschritt dt.
- Setze die Anfangswerte: Q := A; QPunkt := B;

```
REPEAT<br>
QZweipunkt := -(R / L) \cdot QPunkt -(1 / (L \cdot C)) \cdot Q<br>
dQPunkt := QZweipunkt \cdot dtQPunkt := Qpunkt + dQPunktdQ := QPunkt \cdot dtQ = Q + dQt := t + dtPlotte(t,Q)Plotte(t, QPunkt)UNTIL t > t_{End}
```
Wenn man die Zuweisung der Werte für R, L und C (auch A und B) mit Schieberegler vornimmt und die Kurven jeweils direkt ausgibt, lässt sich ein dynamisches und didaktisch wertvolles Werkzeug programmieren, mit dem man das Verhalten des Schwingkreises bei veränderten Parametern anschaulich darstellen kann.

### **Analytische Lösung der Differentialgleichung:**

Als Lösungsansatz wählen wir die komplexwertige Funktion:  $Q(t) = s \cdot e^{\lambda \cdot t}$  , mit  $s, \, \lambda \in \mathbb{C}$  .

Ableiten 
$$
\dot{Q}(t) = s \cdot \lambda \cdot e^{\lambda t}
$$
 und  $\ddot{Q}(t) = s \cdot \lambda^2 \cdot e^{\lambda t}$  und einsetzen führt zu:

\n
$$
L \cdot s \cdot \lambda^2 \cdot e^{\lambda t} + R \cdot s \cdot \lambda \cdot e^{\lambda t} + \frac{1}{C} \cdot s \cdot e^{\lambda t} = 0
$$
\n
$$
s \cdot e^{\lambda t} \left( L \cdot \lambda^2 + R \cdot \lambda + \frac{1}{C} \right) = 0
$$
\n
$$
L \cdot \lambda^2 + R \cdot \lambda + \frac{1}{C} = 0 \iff \lambda^2 + \frac{R}{L} \cdot \lambda + \frac{1}{L \cdot C} = 0
$$
\nDie Lösungen für  $\lambda$  lauten:

\n
$$
\lambda_{1,2} = -\frac{R}{2L} \pm \sqrt{\left(\frac{R}{2L}\right)^2 - \frac{1}{L \cdot C}} = -\frac{R}{2L} \pm \sqrt{(-1) \cdot \left(\frac{1}{L \cdot C} - \left(\frac{R}{2L}\right)^2\right)}
$$
\n
$$
= -\frac{R}{2L} \pm i \cdot \sqrt{\frac{1}{L \cdot C} - \left(\frac{R}{2L}\right)^2}
$$

Mit den Abkürzungen  $k = \frac{R}{\sqrt{R}}$ 2L  $=\frac{R}{2I}$ ,  $\omega_0$ 1  $L \cdot C$  $\omega_0 =$ . und  $\omega = \sqrt{\omega_0^2 - k^2}$  nehmen die beiden

Lösungen für  $\lambda$  dann die Form an:

 $\lambda_1 = -k + i \cdot \omega$  $\lambda_2 = -k - i \cdot \omega$ 

Nach der Theorie der homogenen gewöhnlichen linearen Differentialgleichungen ergibt sich die **allgemeine Lösung der Differentialgleichung** aus der Linearkombination der Einzellösungen  $Q_1(t) = s_1 \cdot e^{\lambda_1 \cdot t}$  und  $Q_2(t) = s_2 \cdot e^{\lambda_2 \cdot t}$ , nämlich:  $Q(t) = s_1 \cdot e^{\lambda_1 \cdot t} + s_2 \cdot e^{\lambda_2 \cdot t}.$  $Q(t) = s_1 \cdot e^{\lambda_1 \cdot t} + s_2 \cdot e^{\lambda_2 \cdot t}$ .<br>Die Ableitung von Q(t) ergibt die Stromstärke:  $I(t) = \dot{Q}(t) = s_1 \cdot \lambda_1 \cdot e^{\lambda_1 \cdot t} + s_2 \cdot \lambda_2 \cdot e^{\lambda_2 \cdot t}$ .

Die **Anfangswerte** sollen zunächst ganz allgemein angesetzt werden:

A = Q(0) = s<sub>1</sub> + s<sub>2</sub> und  
B = 
$$
\dot{Q}(0) = s_1 \cdot \lambda_1 + s_2 \cdot \lambda_2
$$
.

Das kleine Gleichungssystem lösen wir nach s<sub>1</sub> und s<sub>2</sub> auf und setzten diese in die allgemeine Lösung ein:

Using eqn:

\n
$$
A = s_1 + s_2 \iff s_2 = A - s_1 \text{ einsetzen in } B = s_1 \cdot \lambda_1 + s_2 \cdot \lambda_2 \text{ und auflösen nach } s_1 \text{ ergibt:}
$$
\n
$$
s_1 = \frac{B - A \cdot \lambda_2}{\lambda_1 - \lambda_2} = \frac{B + A \cdot (k + i \cdot \omega)}{2i \cdot \omega}
$$
\n
$$
s_2 = A - s_1 = A - \frac{B + A \cdot (k + i \cdot \omega)}{2i \cdot \omega} = -\frac{B + A \cdot (k - i \cdot \omega)}{2i \cdot \omega}.
$$

Die allgemeine Lösung mit den allgemeinen Anfangswerten A und B lautet dann:

Die allgemeine Lösung mit den allgemeinen Anfangswerten A und B lautet dann:

\n
$$
Q(t) = s_1 \cdot e^{\lambda_1 \cdot t} + s_2 \cdot e^{\lambda_2 \cdot t} = \frac{B + A \cdot (k + i \cdot \omega)}{2i \cdot \omega} \cdot e^{(-k + i \cdot \omega)} - \frac{B + A \cdot (k - i \cdot \omega)}{2i \cdot \omega} \cdot e^{(-k - i \cdot \omega)}
$$
\n
$$
= \frac{e^{-k \cdot t}}{2i \cdot \omega} \cdot \left( \left( B + A \cdot (k + i \cdot \omega) \right) \cdot e^{i \cdot \omega \cdot t} - \left( B + A \cdot (k - i \cdot \omega) \right) \cdot e^{-i \cdot \omega \cdot t} \right).
$$
\n
$$
= \frac{e^{-k \cdot t}}{2i \cdot \omega} \cdot \left( \left( B + A \cdot k \right) \cdot \left( e^{i \cdot \omega \cdot t} - e^{-i \cdot \omega \cdot t} \right) + A \cdot i \cdot \omega \cdot \left( e^{i \cdot \omega \cdot t} + e^{-i \cdot \omega \cdot t} \right) \right)
$$

Wir verwenden im Weiteren die Eulerdarstellung  $e^{i\cdot x} = cos(x) + i\cdot sin(x)$  , die sich direkt aus der Taylorentwicklung von e<sup>x</sup>, sin(x) und cos(x) ergibt (s. Anhang).

Aus  $e^{i\omega t} = cos(\omega \cdot t) + i \cdot sin(\omega \cdot t)$  und  $e^{-i\omega t} = cos(\omega \cdot t) - i \cdot sin(\omega \cdot t)$  ergibt sich:

 $e^{i\omega t} + e^{i\omega t} = 2\cdot cos(\omega \cdot t)$  und  $e^{i\omega t} - e^{i\omega t} = 2\cdot i\cdot sin(\omega \cdot t)$  und damit nimmt die obere Lösung die Form an:

die Form an:

\n
$$
Q(t) = \frac{e^{-k \cdot t}}{2i \cdot \omega} \cdot \left( \left( B + A \cdot k \right) \cdot \left( e^{i \cdot \omega \cdot t} - e^{-i \cdot \omega \cdot t} \right) + A \cdot i \cdot \omega \cdot \left( e^{i \cdot \omega \cdot t} + e^{-i \cdot \omega \cdot t} \right) \right)
$$
\n
$$
= \frac{e^{-k \cdot t}}{2i \cdot \omega} \cdot \left( \left( B + A \cdot k \right) \cdot 2 \cdot i \cdot \sin(\omega \cdot t) + A \cdot i \cdot \omega \cdot 2 \cdot \cos(\omega \cdot t) \right)
$$
\n
$$
= e^{-k \cdot t} \cdot \left( \frac{B + A \cdot k}{\omega} \cdot \sin(\omega \cdot t) + A \cdot \cos(\omega \cdot t) \right).
$$

Ergebnis (allgemeine Lösung):  
\n
$$
Q(t) = e^{-k \cdot t} \cdot \left( A \cdot \cos(\omega \cdot t) + \frac{B + A \cdot k}{\omega} \cdot \sin(\omega \cdot t) \right) \text{ und}
$$
\n
$$
I(t) = \dot{Q}(t) = e^{-k \cdot t} \cdot \left( B \cdot \cos(\omega \cdot t) - \left( \frac{B \cdot k + A \cdot k^2}{\omega} + A \cdot \omega \right) \cdot \sin(\omega \cdot t) \right)
$$
\nmit den Anfangswerten A = Q(0) und B = Q(0).

#### **Fallunterscheidung:**

Die Kreisfrequenz  $\frac{2}{a_0^2 - k^2} = \sqrt{\frac{1}{1.6} - (\frac{R}{2.1})^2}$  $\frac{1}{L \cdot C} - \left(\frac{R}{2 \cdot L}\right)$  $\omega = \sqrt{\omega_0^2 - k^2} = \sqrt{\frac{1}{L \cdot C} - (\frac{R}{2 \cdot L})^2}$  kanı kann reelle Werte, den Wert Null

oder imaginäre Werte annehmen:

# **1. Schwingfall:**  $\omega_0 > k$

Wir können direkt die oberen Ergebnisse übernehmen:

$$
Q(t) = e^{-kt} \cdot \left( A \cdot \cos(\omega \cdot t) + \frac{B + A \cdot k}{\omega} \cdot \sin(\omega \cdot t) \right) \text{ und}
$$

$$
I(t) = \dot{Q}(t) = e^{-kt} \cdot \left( B \cdot \cos(\omega \cdot t) - \left( \frac{B \cdot k + A \cdot k^2}{\omega} + A \cdot \omega \right) \cdot \sin(\omega \cdot t) \right).
$$

Üblicherweise werden zwei **Spezialfälle** unterschieden:

Spezialfall 1: Der Kondensator ist zum Zeitpunkt t=0 voll aufgeladen, es fließt noch kein Strom:  $Q(0) = Q_0 = A$  $\dot{Q}(0) = 0 = B$ 

Die Lösungen nehmen dann die Form an:

\n
$$
Q(t) = Q_0 \cdot e^{-k \cdot t} \cdot \left( \cos(\omega \cdot t) + \frac{k}{\omega} \cdot \sin(\omega \cdot t) \right) \text{ und}
$$
\n
$$
I(t) = -\frac{Q_0}{\omega} \cdot \left( k^2 + \omega^2 \right) \cdot e^{-k \cdot t} \cdot \sin(\omega \cdot t)
$$

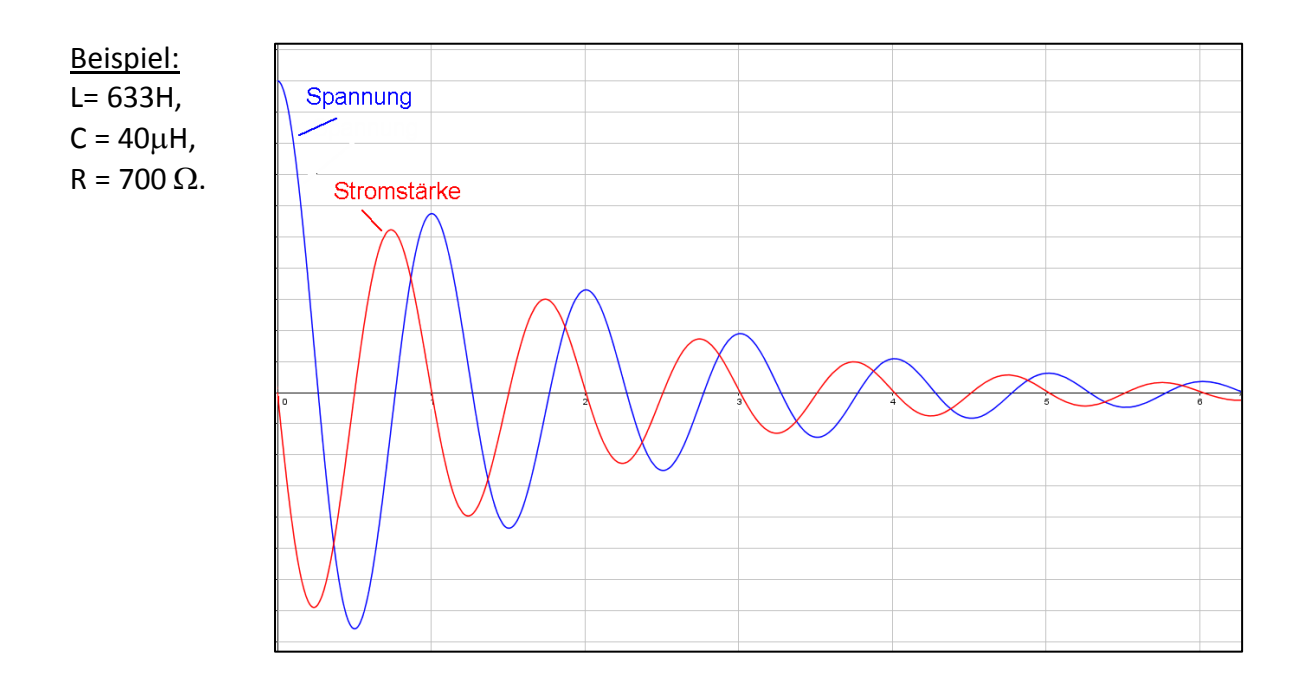

# Anmerkung:

Nicht selten findet man in Büchern oder im Internet als Lösung für den Spezialfall 1 die Funktion:  $Q(t) = Q_0 \cdot e^{-kt} \cdot cos(\omega \cdot t)$ .

Es fehlt also der Term  $\frac{k}{r} \cdot \sin(\omega \cdot t)$  $\omega$ . Für kleine

Dämpfungswerte, also kleine Werte für k, spielt dieser Term tatsächlich kaum eine Rolle. Bei höheren Widerstandswerten darf der Zusatzterm allerdings nicht vernachlässigt werden. Das Beispiel rechts zeigt die Situation für einen Widerstand von R = 3000  $\Omega$ . Das Verhältnis von k zu Omega beträgt hier

 $\frac{\text{k}}{-}=0.407$  , also etwa 40%. Die dünn ge- $\omega$ 

zeichnete Kurve stellt die Funktion ohne Zusatzterm dar. Sie weicht deutlich von der richtigen Lösungsfunktion (fett gezeichnete Kurve) ab.

# Spezialfall 2:

Der Kondensator ist zum Zeitpunkt t=0 entladen, es fließt der maximale Strom:  $Q(0) = 0 = A$  $\dot{Q}(0) = I_0 = B$ 

$$
Q(t) = \frac{I_0}{\omega} \cdot e^{-k \cdot t} \cdot \sin(\omega \cdot t) \text{ und}
$$

$$
I(t) = \dot{Q}(t) = I_0 \cdot e^{-k \cdot t} \cdot \left(\cos(\omega \cdot t) - \frac{k}{\omega} \cdot \sin(\omega \cdot t)\right).
$$

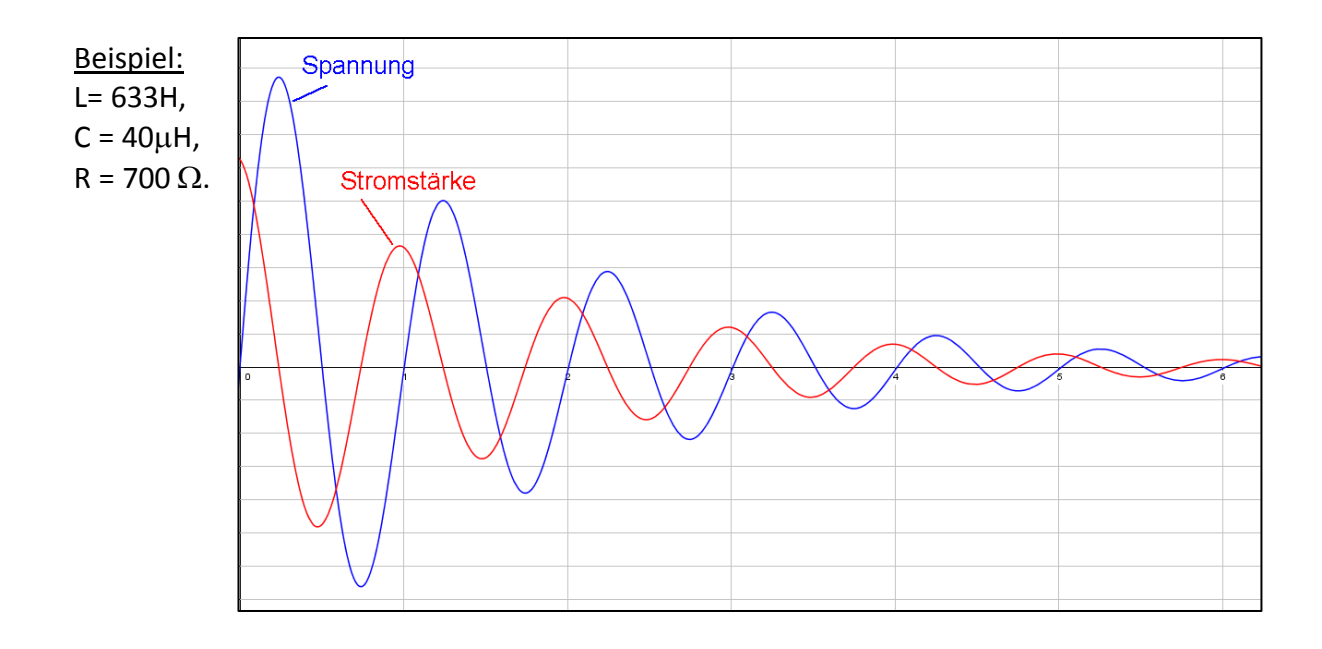

**Die Amplitudenfunktionen (einhüllende Funktionen):**

**Die Amplitudenfunktionen (einhüllende Funktionen):**<br>Die Einhüllenden der Funktion  $Q(t) = e^{-kt} \cdot \left(A \cdot \cos(\omega \cdot t) + \frac{B + A \cdot k}{\omega} \cdot \sin(\omega \cdot t)\right)$  und de und der Funktion 2 enden der Funktion  $Q(t) = e^{-k \cdot t} \cdot \left( A \cdot \cos(\omega \cdot t) + \frac{B + A \cdot k}{\omega} \cdot \sin(\omega \cdot t) \right)$  und der<br>  $I(t) = \dot{Q}(t) = e^{-k \cdot t} \cdot \left( B \cdot \cos(\omega \cdot t) - \left( \frac{B \cdot k + A \cdot k^2}{\omega} + A \cdot \omega \right) \cdot \sin(\omega \cdot t) \right)$  ergeben  $Q(t) = e^{-k \cdot t} \cdot \left( A \cdot \cos(\omega \cdot t) + \frac{B + A \cdot k}{\omega} \cdot \sin(\omega \cdot t) \right)$  und der<br>  $\left( B \cdot \cos(\omega \cdot t) - \left( \frac{B \cdot k + A \cdot k^2}{\omega} + A \cdot \omega \right) \cdot \sin(\omega \cdot t) \right)$  ergeben ergeben sich durch die folgende trigonometrische Formel (Formelsammlung):  $\frac{1}{2}$  +  $\frac{1}{2}$   $\cdot \sin\left(x + \arctan\left(\frac{b}{2}\right)\right)$ sich durch die folgende trigonometrische Formel (For<br>  $a \cdot \sin(x) + b \cdot \cos(x) = \sqrt{a^2 + b^2} \cdot \sin\left(x + \arctan\left(\frac{b}{a}\right)\right)$ ch durch die folgende trigonometrische Formel (Formelsammlu<br>
· $\sin(x) + b \cdot \cos(x) = \sqrt{a^2 + b^2} \cdot \sin\left(x + \arctan\left(\frac{b}{a}\right)\right)$ .

.

Die Amplitudenfunktion wird also durch den Faktor $\sqrt{a^2 + b^2}$  dargestellt.

Angewendet auf Q(t) und I(t) ergeben sich die folgenden Amplitudenfunktionen:

$$
\hat{Q}(t) = \sqrt{A^2 + \left(\frac{B + A \cdot k}{\omega}\right)^2} \cdot e^{-k \cdot t} \text{ und}
$$

$$
\hat{I}(t) = \sqrt{B^2 + \left(\frac{B \cdot k + A \cdot k^2}{\omega} + A \cdot \omega\right)^2} \cdot e^{-k \cdot t}
$$

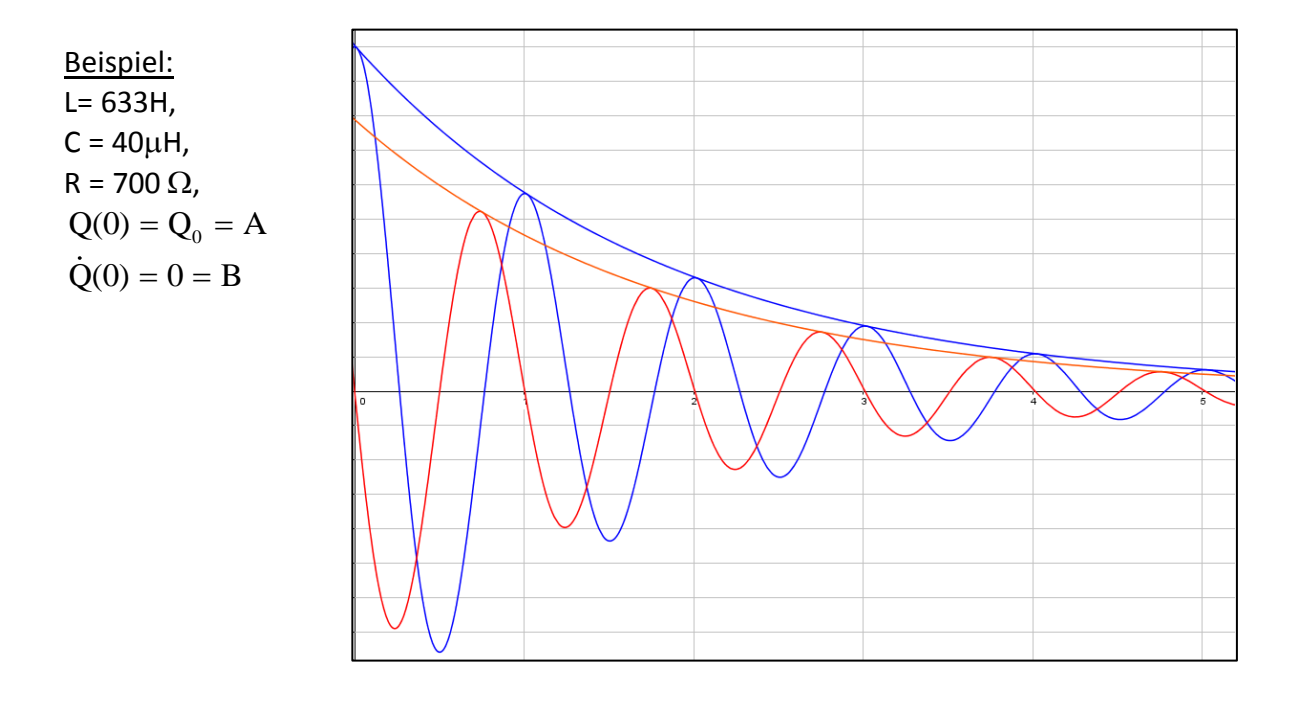

2. Aperiodischer Grenzfall: 
$$
\omega_0 = k \rightarrow \omega = 0
$$
  
\nAns.  $Q(t) = e^{-kt} \cdot \left( A \cdot \cos(\omega \cdot t) + \frac{B + A \cdot k}{\omega} \cdot \sin(\omega \cdot t) \right)$  wird  
\n $Q(t) = e^{-kt} \cdot \left( A + (B + A \cdot k) \cdot t \right)$ , denn es gilt  $\lim_{\omega \to 0} \frac{\sin(\omega \cdot t)}{\omega} = t$  (s. Anhang).  
\nAußerdem wird  $I(t) = \dot{Q}(t) = e^{-k \cdot t} \cdot \left( B \cdot \cos(\omega \cdot t) - \left( \frac{B \cdot k + A \cdot k^2}{\omega} + A \cdot \omega \right) \cdot \sin(\omega \cdot t) \right)$ zu

Außerdem wird 2  $(B + A \cdot k) \cdot t$ ), denn es gilt  $\lim_{\omega \to 0} \frac{\sin(\omega \cdot t)}{\omega} = t$  (s. Anhang).<br>=  $\dot{Q}(t) = e^{-kt} \cdot \left( B \cdot \cos(\omega \cdot t) - \left( \frac{B \cdot k + A \cdot k^2}{\omega} + A \cdot \omega \right) \cdot \sin(\omega \cdot t) \right)$ zu zu  $I(t) = \dot{Q}(t) = e^{-k \cdot t} \cdot (B - (B \cdot k + A \cdot k^2) \cdot t).$ 

$$
I(t) = \dot{Q}(t) = e^{-kt} \cdot (B - (B \cdot k + A \cdot k^2) \cdot t).
$$

Die allgemeine Lösung für den aperiodischen Grenzfall lautet also:

$$
Q(t) = e^{-k \cdot t} \cdot (A + (B + A \cdot k) \cdot t) \quad \text{und}
$$

$$
I(t) = e^{-k \cdot t} \cdot (B - (B \cdot k + A \cdot k^{2}) \cdot t)
$$

Spezialfall 1:

Der Kondensator ist zum Zeitpunkt t=0 voll aufgeladen, es fließt noch kein Strom:  $Q(0) = Q_0 = A$ 

$$
\dot{Q}(0) = 0 = B
$$

$$
Q(t) = Q_0 \cdot e^{-k \cdot t} \cdot (1 + k \cdot t) \quad \text{und} \quad I(t) = -Q_0 \cdot k^2 \cdot e^{-k \cdot t} \cdot t
$$

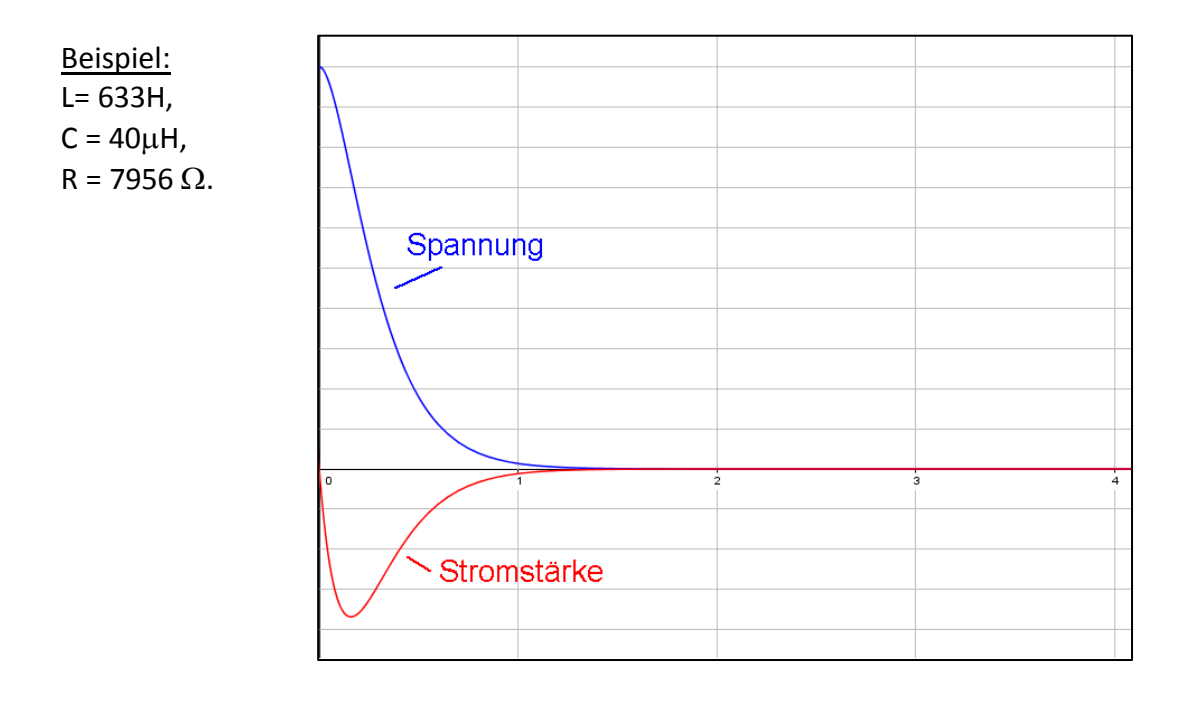

Spezialfall 2:

Der Kondensator ist zum Zeitpunkt t=0 entladen, es fließt der maximale Strom:  $Q(0) = 0 = A$ 

 $\dot{Q}(0) = I_0 = B$ 

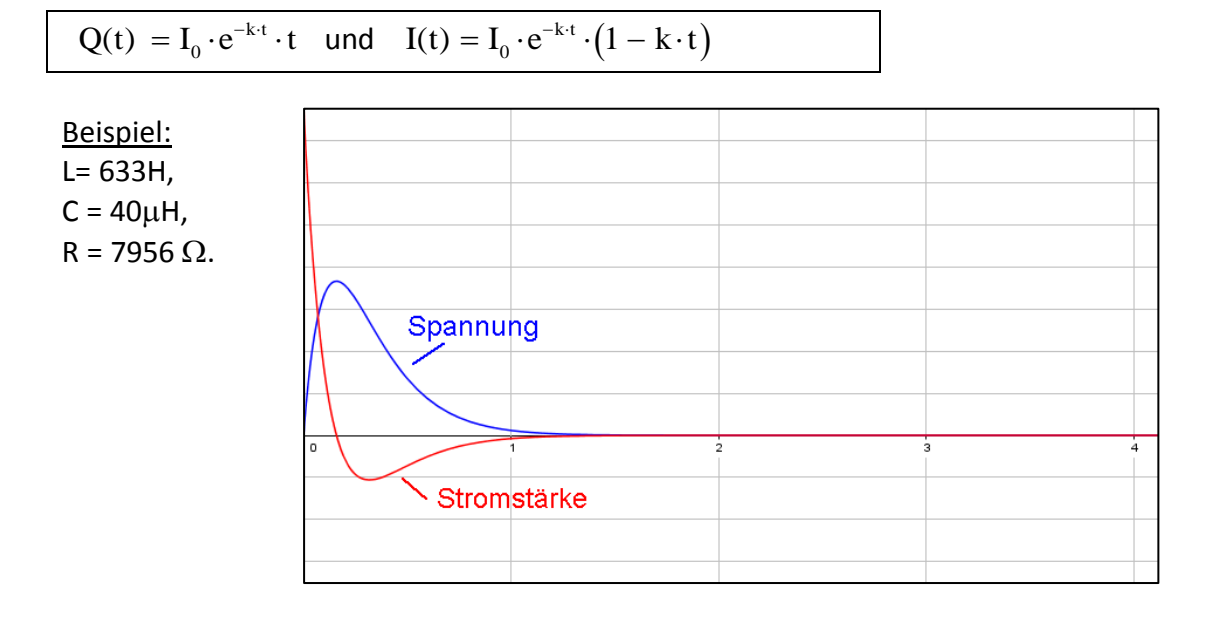

3. Kriechfall: 
$$
\omega_0 < k \rightarrow \omega = \sqrt{(-1) \cdot (k^2 - \omega_0^2)} = i \cdot \sqrt{k^2 - \omega_0^2} = i \cdot \omega_k
$$
,  
\n
$$
\text{mit } \omega_k = \sqrt{k^2 - \omega_0^2}.
$$

Hierfür ist es günstiger, die allgemeine Lösung nicht mit Sinus und Cosinus zu formulie-<br>ren, sondern mithilfe der Exponentialdarstellung:<br> $Q(t) = \frac{e^{-k \cdot t}}{2i \cdot \omega} \cdot ((B + A \cdot k) \cdot (e^{i \cdot \omega \cdot t} - e^{-i \cdot \omega \cdot t}) + A \cdot i \cdot \omega \cdot (e^{i \cdot \omega \cdot t}$ 

ren, sondern mithilfe der Exponentialdarstellung: 2 i .

 $n$ <br> $k \cdot t$ 

$$
Q(t) = \frac{2i \cdot \omega}{2i \cdot i \cdot \omega_K} \cdot ((B + A \cdot k) \cdot (e^{i \cdot i \cdot \omega_K}) + A \cdot i \cdot i \cdot \omega_K \cdot (e^{i \cdot i \cdot \omega_K \cdot t} + e^{-i \cdot i \cdot \omega_K \cdot t}))
$$
\n
$$
Q(t) = \frac{e^{-k \cdot t}}{2i \cdot i \cdot \omega_K} \cdot ((B + A \cdot k) \cdot (e^{i \cdot i \cdot \omega_K \cdot t} - e^{-i \cdot i \cdot \omega_K \cdot t}) + A \cdot i \cdot i \cdot \omega_K \cdot (e^{i \cdot i \cdot \omega_K \cdot t} + e^{-i \cdot i \cdot \omega_K \cdot t}))
$$

$$
\begin{aligned}\n\text{und wegen } i^2 &= -1 \text{ wird daraus:} \\
Q(t) &= -\frac{e^{-k \cdot t}}{2 \omega_K} \cdot \left( \left( B + A \cdot k \right) \cdot \left( e^{-\omega_K \cdot t} - e^{\omega_K \cdot t} \right) - A \cdot \omega_K \cdot \left( e^{-\omega_K \cdot t} + e^{\omega_K \cdot t} \right) \right) \text{ und} \\
I(t) &= -\frac{e^{-k \cdot t}}{2 \omega_K} \cdot \left( \left( -k \cdot \left( B + A \cdot k \right) + A \cdot \omega_K^2 \right) \cdot \left( e^{-\omega_K \cdot t} - e^{\omega_K \cdot t} \right) - \omega_K \cdot B \cdot \left( e^{-\omega_K \cdot t} + e^{\omega_K \cdot t} \right) \right)\n\end{aligned}
$$

Spezialfall 1:

Der Kondensator ist zum Zeitpunkt t=0 voll aufgeladen, es fließt noch kein Strom:

 $Q(0) = Q_0 = A$ 

$$
\dot{Q}(0) = 0 = B
$$

Die Lösungen nehmen dann die Form an:

\n
$$
Q(t) = -Q_0 \cdot \frac{e^{-k \cdot t}}{2 \omega_K} \cdot \left( k \cdot \left( e^{-\omega_K \cdot t} - e^{\omega_K \cdot t} \right) - \omega_K \cdot \left( e^{-\omega_K \cdot t} + e^{\omega_K \cdot t} \right) \right) \text{ und}
$$
\n
$$
I(t) = -Q_0 \frac{e^{-k \cdot t}}{2 \omega_K} \cdot \left( \left( \omega_K^2 - k^2 \right) \cdot \left( e^{-\omega_K \cdot t} - e^{\omega_K \cdot t} \right) \right)
$$

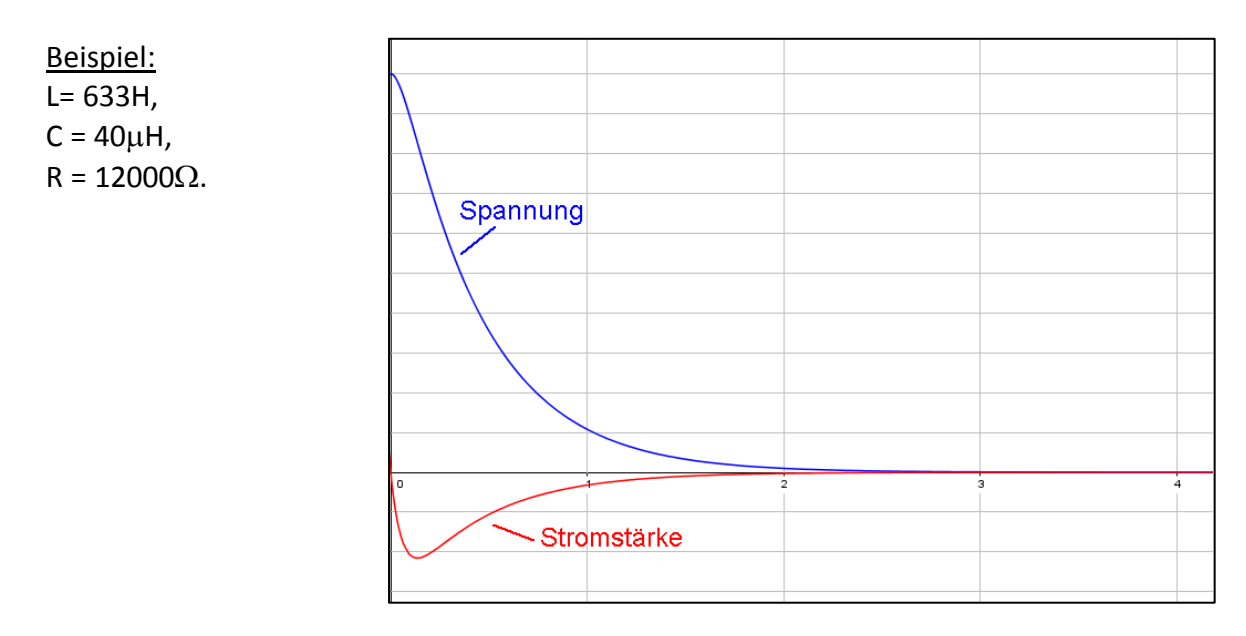

Spezialfall 2:

Der Kondensator ist zum Zeitpunkt t=0 entladen, es fließt der maximale Strom:  $Q(0) = 0 = A$ 

 $\dot{Q}(0) = I_0 = B$ 

$$
Q(t) = -I_0 \cdot \frac{e^{-k \cdot t}}{2 \omega_K} \cdot \left(e^{-\omega_K \cdot t} - e^{\omega_K \cdot t}\right) \text{ und}
$$

$$
I(t) = -I_0 \cdot \frac{e^{-k \cdot t}}{2 \omega_K} \cdot \left(-k \cdot \left(e^{-\omega_K \cdot t} - e^{\omega_K \cdot t}\right) - \omega_K \cdot \left(e^{-\omega_K \cdot t} + e^{\omega_K \cdot t}\right)\right)
$$

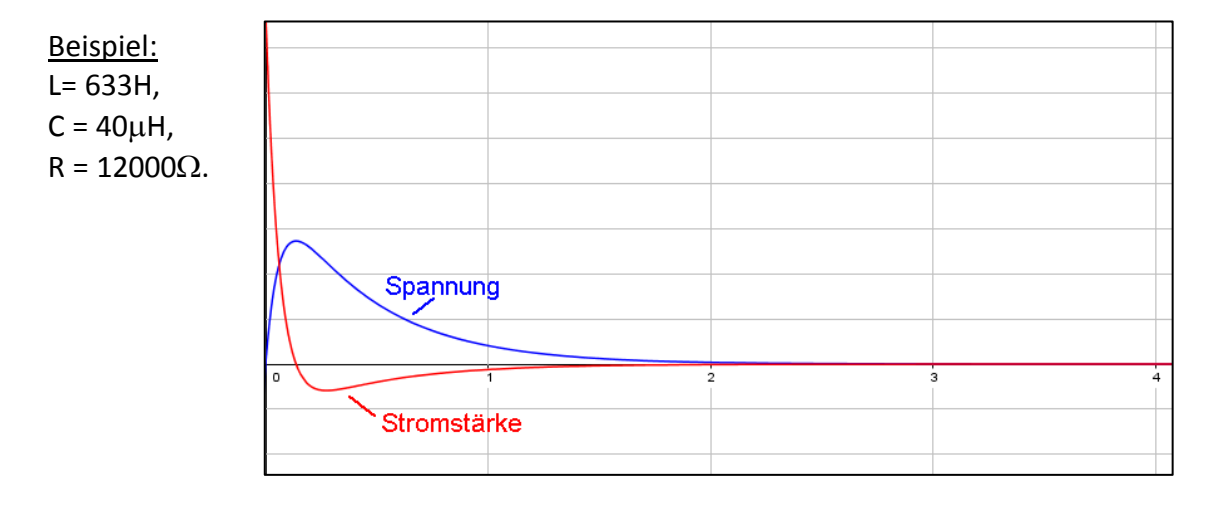

**1. Taylorpolynom** der Funktion f(x) bei x=0:

$$
p(x) = \sum_{i=0}^{\infty} \frac{1}{i!} \cdot f^{(i)}(0) \cdot x^{i}
$$
  
= f(0) + f'(0) \cdot x + \frac{1}{2} \cdot f''(0) \cdot x^{2} + \frac{1}{6} \cdot f'''(0) \cdot x^{3} + \frac{1}{24} \cdot f^{(IV)}(0) \cdot x^{4} + ......

Damit ergeben sich die folgenden Taylordarstellungen:  
\n
$$
\sin(x) = x - \frac{1}{6} \cdot x^3 + \frac{1}{120} \cdot x^5 - \frac{1}{5040} \cdot x^7 + \dots
$$
\n
$$
\cos(x) = 1 - \frac{1}{2} \cdot x^2 + \frac{1}{24} \cdot x^4 - \frac{1}{720} \cdot x^6 + \dots
$$
\n
$$
e^x = 1 + x + \frac{1}{2} \cdot x^2 + \frac{1}{6} \cdot x^3 + \frac{1}{24} \cdot x^4 + \frac{1}{120} \cdot x^5 + \frac{1}{720} \cdot x^6 + \dots
$$
\nfür die komplexwertige Funktion e<sup>ix</sup> ergibt sich:

\n
$$
e^{ix} = 1 + i \cdot x - \frac{1}{2} \cdot x^2 - \frac{1}{6} \cdot i \cdot x^3 + \frac{1}{24} \cdot x^4 + \frac{1}{120} \cdot i \cdot x^5 - \frac{1}{720} \cdot x^6 + \dots
$$
\n
$$
= \left(1 - \frac{1}{2} \cdot x^2 + \frac{1}{24} \cdot x^4 - \frac{1}{720} \cdot x^6 + \dots\right) + i \cdot \left(x - \frac{1}{6} \cdot x^3 + \frac{1}{120} \cdot x^5 - \dots\right)
$$
\n
$$
= \cos(x) + i \qquad \sin(x)
$$

Dies führt zur sogenannten Eulerdarstellung einer komplexen Zahl **z**:  $\big(\cos(\alpha) + i \cdot \sin(\alpha)\big) = r \cdot e^{i\alpha}$ Dies führt zur sogenannten Eulerdarste<br>z = r ·  $(\cos(\alpha) + i \cdot \sin(\alpha)) = r \cdot e^{i \cdot \alpha}$ 

**2. Grenzwert** von  $\lim_{x\to 0} \left( \frac{\sin(x)}{x} \right)$  $\lim_{x\to 0} \left( \frac{\sin(x)}{x} \right)$ :

Stelle die Sinusfunktion mithilfe ihres Taylorpolynomials   
 
$$
\lim_{x \to 0} \left( \frac{\sin(x)}{x} \right) = \lim_{x \to 0} \frac{\left( x - \frac{1}{6} \cdot x^3 + \frac{1}{120} \cdot x^5 - \frac{1}{5040} \cdot x^7 + \dots \right)}{x}
$$
  
= 
$$
\lim_{x \to 0} \left( 1 - \frac{1}{6} \cdot x^2 + \frac{1}{120} \cdot x^4 - \frac{1}{5040} \cdot x^6 + \dots \right) = 1
$$

Und entsprechend:

$$
\text{Und entsprechend:}
$$
\n
$$
\lim_{\omega \to 0} \frac{\sin(\omega \cdot t)}{\omega} = \lim_{\omega \to 0} \frac{\left(\omega \cdot t - \frac{1}{6} \cdot (\omega \cdot t)^3 + \frac{1}{120} \cdot (\omega \cdot t)^5 - \dots\right)}{\omega}
$$
\n
$$
= \lim_{\omega \to 0} \left( t - \frac{1}{6} \cdot \omega^2 \cdot t^3 + \frac{1}{120} \cdot \omega^4 \cdot t^5 - \dots \right) = t
$$

12